#### **DAV PUBLIC SCHOOLS CG ZONE**

### **SAMPLE QUESTION PAPER 8**

## **CLASS XII**

## **INFORMATICS PRACTICES (065)**

TIME: 03 HOURS

General Instructions:

- 1) This question paper contains five section A to E.
- 2) All the questions are compulsory.
- 3) Section A has 8 questions carrying 01 mark each.
- 4) Section B has 07 Very Short Answer type question carrying 02 marks each.
- 5) Section C has 05 Short Answer type questions carrying 03 marks each.
- 6) Section D has 02 questions carrying 04 marks each.
- 7) Section E has 03 questions carrying 05 marks each.
- 8) All programming questions are to be answered using Python Language only.

# **SECTION A**

- 1. The device that can operate in place of a hub is a: a) Switch b) Bridge c) Router d) Gateway
- 2. A company buys old discarded laptops, smartphones, tablets etc. and extracts precious metals from these and recycles these. What type of material is the company recycling?
	- a) Business Waste b) Commercial Waste c) E-Waste d) Solid Waste
- 3. The rights of the owner of information to decide how much information is to be shared / exchanged / distributed are collectively known as \_\_\_\_\_\_\_\_\_\_\_\_\_ (IPR).
	- a) Intelligent Property Rights b) Intellectual Property Rights
	- c) Interactive Property Rights d) Instance Property Rights
- 4. Predict the output of the following query: SELECT INSTR("INDIA","DI") a) 2 b) 3 c) -2 d) -3
- 5. Which one of the following is not an aggregate function? a)  $\text{ROUND}(\ )$  b)  $\text{SUM}(\ )$  c)  $\text{COUNT}(\ )$  d)  $\text{AVG}(\ )$
- 6. \_\_\_\_\_\_\_\_\_ Operating system comes under FOSS.
	- a) Windows b) Ubuntu c) Mac d) Oracle
- 7. Select the INCORRECT statement
	- a. CSV files occupies less memory space
	- b. CSV files are easy to read and write manually
	- c. CSV files are compatible only with spreadsheet
	- d. Data value of CSV files can be separated by any delimiter like comma/semicolon/space/tab
- 8. Which clause is used with "aggregate functions"? a) GROUP BY b) SELECT c) WHERE d) Both (a) and (c)
- 9. Which of the following function converts the characters of an argument string to the uppercase characters? a) UCASE( ) c) Both (a) and (b)
	- b) UPPERCASE( ) d) None of the above
- 10. Which of the following commands will show the first three rows from a pandas series named Ser.
	- a. Ser.Head() b. Ser.head(3) c. Ser.HEAD(3)
		- d. None of the above
- 11. Which of the following is correct data type in SQL- (a) DATE (b) DAY (c) MONTH (d) YEAR
- 12. When you print/display any series object then the left most column is showing -

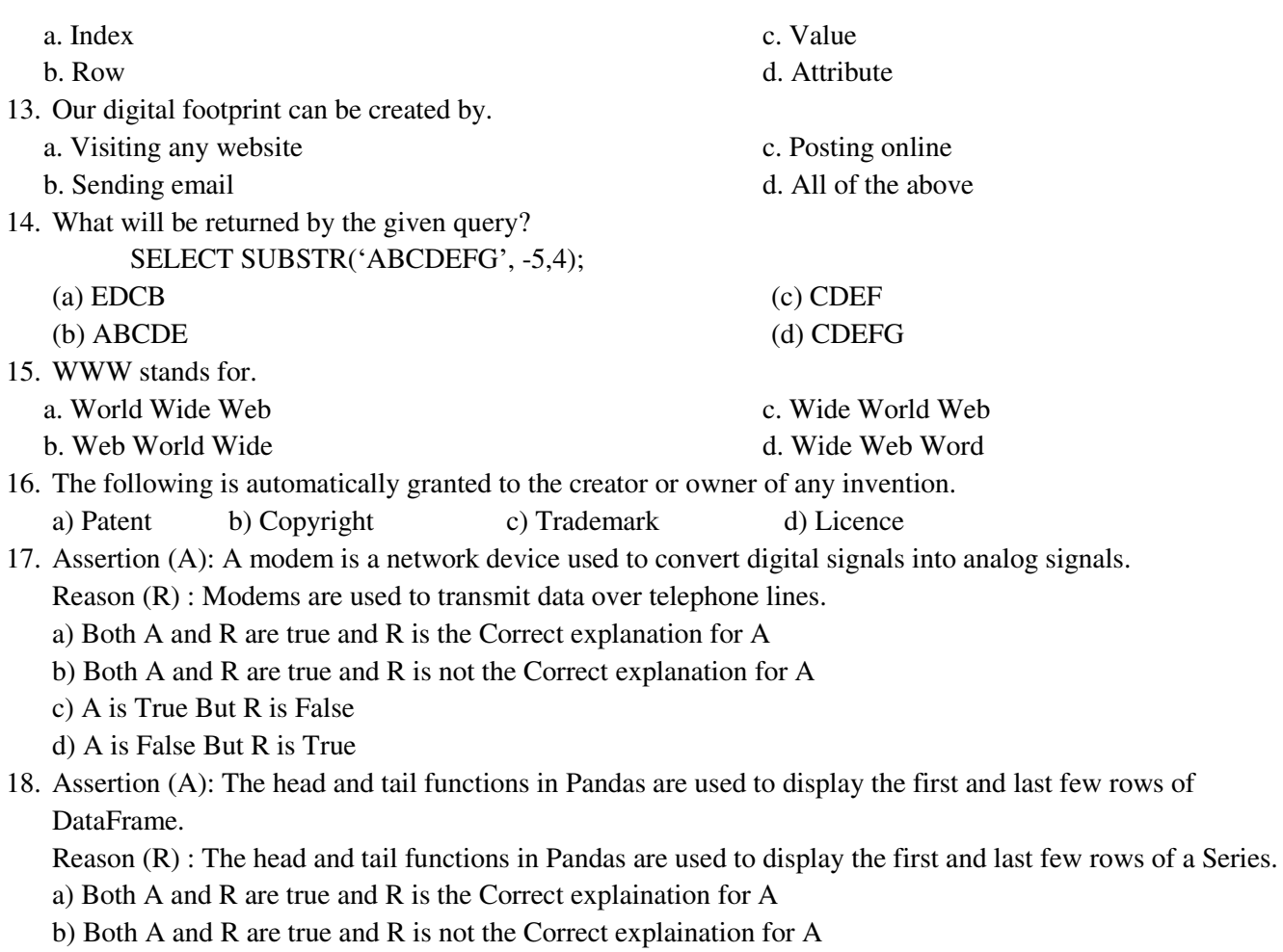

- c) A is True But R is False
- d) A is False But R is True

## **SECTION - B**

19. Explain the following terms :

- i. web server
- ii. web hosting

OR

What do you understand by term URL?

20. Consider the following code :

Section =  $[$  'A','B','C']  $Classes = [6, 4, 3]$  dc = {'Section': section, 'No. of Classes': classes} clasdf = pd.DataFrame( dc,index = ['True','False','True']) print( clasdf.loc[True]) (i).why is it giving KeyError if you run the given code ? (ii) Suggest the correction / solution for the above problem

- 21. Consider the string " preoccupied", write sql command to display: (a) the position of the string 'cup' in the string "preoccupied". (b) the first 4 letter of the string.
- 22. What will be the output of the following program? import pandas as pd  $fst = [9,10,11]$  $scd = pd.Series(fst)$

```
obj = pd.Series(data = fst * 2)
```

```
ob2 = pd. Series(data=scd * 5)
print("ob1")
print(ob1 ) 
print("ob2") 
print(ob2)
```
- 23. What are the difference between the active digital footprint and passive digital footprint?
- 24. What will be the output of the following code? Data =  $np.array([a1', b1', c1', d1', e1'])$  $S = pd.Series(data,index=[1001,1002,1003,1004,1005])$ # retrieve multiple elements with the labels or index print(s[1002,1003,1004])
- 25. What are the string and numeric functions in sql? Name any two function for each.

SECTION – C

26. Based on the SQL table PRODUCT, write suitable queries for the following:

i. Display average price from table product.

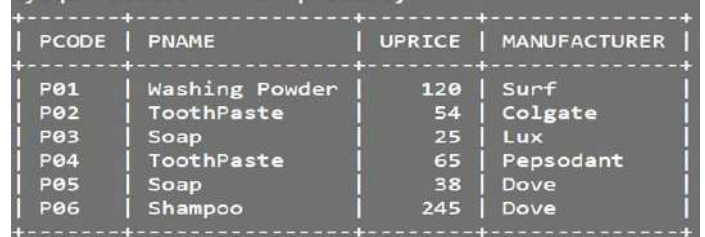

- ii. Display pname wise highest price from table product.
- iii. Display the data in descending order of price. OR

Predict the output of the following queries based on the table PRODUCT given below:

- i. SELECT RIGHT(PNAME,3) FROM PRODUCT WHERE MANUFACTURER = "DOVE";
- ii. SELECT UPRICE/2 "AVG PRICE" FROM PRODUCT WHERE PNAME = "TOOTHPASTE".
- iii. SELECT SUM(UPRICE) "TOTAL PRICE" FROM PRODUCT WHERE MANUFACTURER = "DOVE".
- 27. Write a Python code to create a DataFrame with appropriate column headings from the list given below: [[101,'Gurman',98],[102,'Rajveer',95],[103,'Samar' ,96],[104,'Yuvraj',88]]
- 28. Write MySQL statements for the following:
	- I. To create a database named STREAMS\_OF\_STUDENTS.

II. To create a table named STUDENTS based on the following specification:

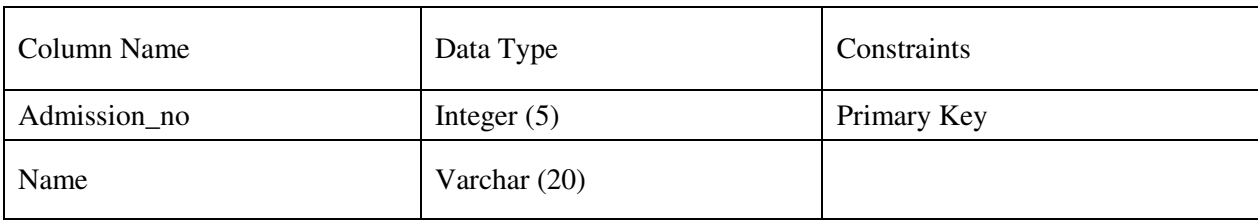

- 29. Neha has recently shifted to a new city and school. She does not know many people in her new city and school. But all of a sudden, someone is posting, demeaning comments on her social networking profile etc. She is also getting repeated mails from unknown people. Every time she goes online, she finds someone chasing her online.
	- a. What is this happening to Neha?
	- b. What immediate action should she take to handle it?
	- c. Is there any law in India to handle such issues? Discuss briefly.

What do you understand by plagiarism? Why is it a punishable offence? Mention any two ways to avoid plagiarism.

- Roll. No | Name | Class | Section | CGPA | Stream 1 | Aman | IX | E | 8.7 | Science 2 | Preeti | X | F | 8.9 | Arts 3 Kartikey | IX | D | 9.2 | Science 4 Lakshya | X | A | 9.4 Commerce
- 30. Consider the given DataFrame 'ClassFrame':

Write suitable Python statements for the following:

I. Add a new column 'Activity' to the Dataframe with the following data:

["Swimming", "Dancing", "Cricket", "Singing"].

II. Add a new row with values (5, Mridula,X, F, 9.8, Science).

III. Rename the column "Roll.No" to "RN".

# **SECTION - D**

31. Roshni manages database in a Employee start-up. For business purposes, She created a table named EMPL. Assist her by writing the following queries:

| id             | user     | value | hash             | transaction date |
|----------------|----------|-------|------------------|------------------|
| п              | Ramu     | 600   | <b>THUYR</b>     | 2018-08-13       |
| $\overline{2}$ | Swetha   | 600   | <b>DFJF</b>      | 2019-08-12       |
| 3              | Priyanka | 457   | <b>DFJF</b>      | 2020-03-15       |
| 4              | Rounak   | 569   | @TR\$6           | $2020 - 03 - 18$ |
| 5.             | Kopal    | 768   | @ThKI            | $2022 - 08 - 28$ |
| 6              | Pihu     | 452   | <b>U&amp;SLV</b> | $2021 - 07 - 26$ |
| $\overline{z}$ | Meesha   | 356   | <b>UPOLV</b>     | $2021 - 05 - 26$ |

TABLE : BLOCKCHAINE

- a) Write a query to display the month name of oldest transaction.
- b) Write a query to display the year of most recent transaction.
- c) Write a query to display all the transactions done in the month of August.
- d) Write a query to count total number of transactions in the year 2021.
- 32. Mr. Som, a data analyst has designed the DataFrame **df** that contains data about Computer Olympiad with 'CO1', 'CO2', 'CO3', 'CO4', 'CO5' as indexes shown below. Answer the following questions:

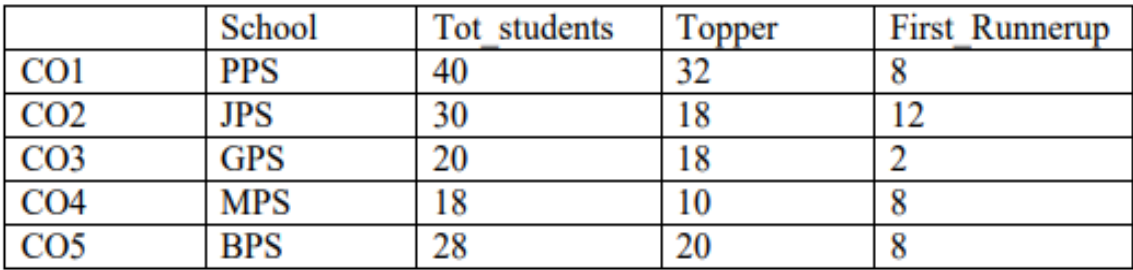

- a) Predict the output of the following python statement:
	- i. print(df.shape)
	- ii. Print(df[2:4]
- b) Drop the CO4 row from the DataFrame.
- c) Write Python to add a new column Second Runnerup values will be  $= [9,5,7,2,5]$ .

**OR**

# **(Option for part c only)**

Write Python Statement to create a dataframe DF from an existing csv file "CardioGoodFitness.csv".

- **33.** Write a suitable SQL queries for the following:
	- a) To calculate the squrt for 4 raised to the the power of 2.
	- b) To display current data and time.
	- c) To round off the value -3452875.4567 to -2 decimal place.
	- d)To remove all the probable leading and trailing spaces from the column userid of the table named user.
	- e) To display the length of the string " Classteacher Smart board".

#### **OR**

Radhika has creatd following table name Purchase:

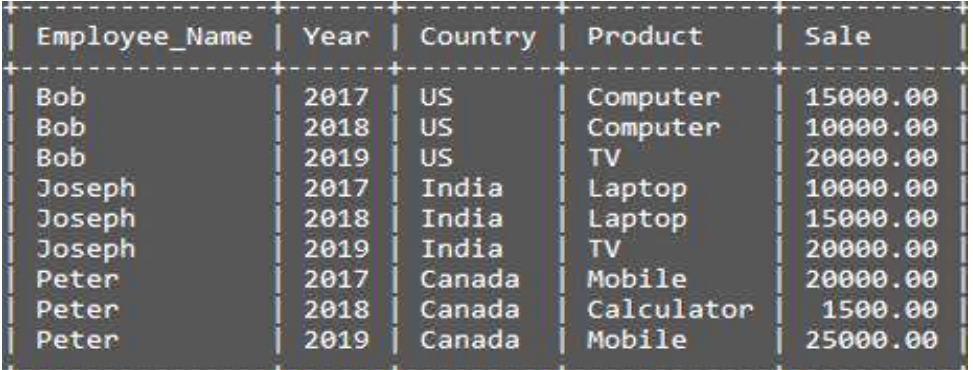

Help her in writing SQL queries to the perform the following task:

- a) Insert a new record in the table having following values: ["Ekam",2020,"Italy",Mobile,6000]
- b) To change the value "Mobile" to "Android phone" in Product column.
- c) To remove the records of those Employee whose sale are less than 15000.
- d) T o add a new column **Joining\_Date** of suitable datatype.
- e) To display record of those Employee whose sale is more than 14000.
- 34. Prime Computer services Ltd. is an international educational organization. It is planning to set up its India campus at Mumbai with its head office in Delhi. The Mumbai office campus has four main buildings-ADMIN, ACCOUNTS, EXAMINATION and RESULT.

 You as a network expert have to suggest the best network related solutions for their problems raised in (i) to (v), keeping in mind the distances between the buildings and other given parameters.

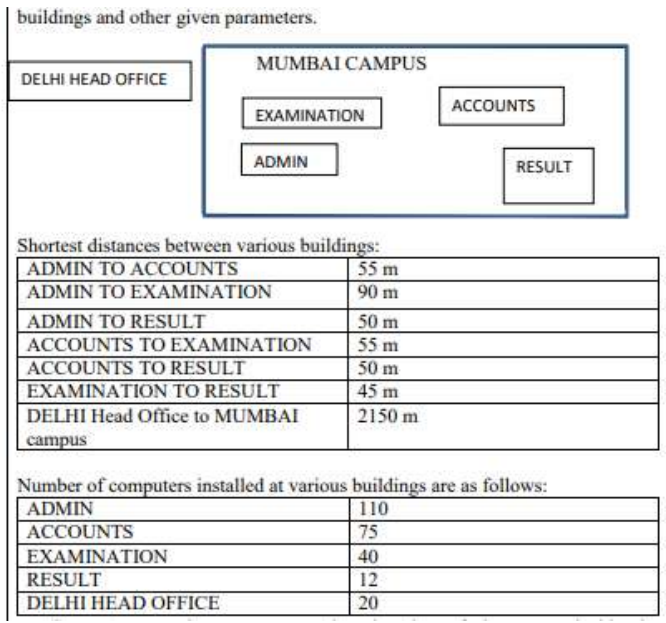

- a) Suggest the most appropriate location of the server inside the MUMBAI campus (out of the four buildings) to get the best connectivity for maximum number of computers. Justify your answer
- b) Suggest and draw cable layout to efficiently connect various buildings within the MUMBAI campus for a wired connectivity.
- c) Which networking device will you suggest to be procured by the company to interconnect all the computers of various buildings of MUMBAI campus?
- d) Company is planning to get its website designed which will allow students to see their results after registering themselves on its server Out of the static or dynamic, which type of website will you suggest?
- e) Which of the following will you suggest to establish the online face to face communication between the people in the ADMIN office of Mumbai campus and Delhi head office?
	- i. Cable TV
	- ii. Email
	- iii. Video conferencing
	- iv. Text Chat
- 35. Write Python code to plot a bar chart for India's medal tally as shown below:

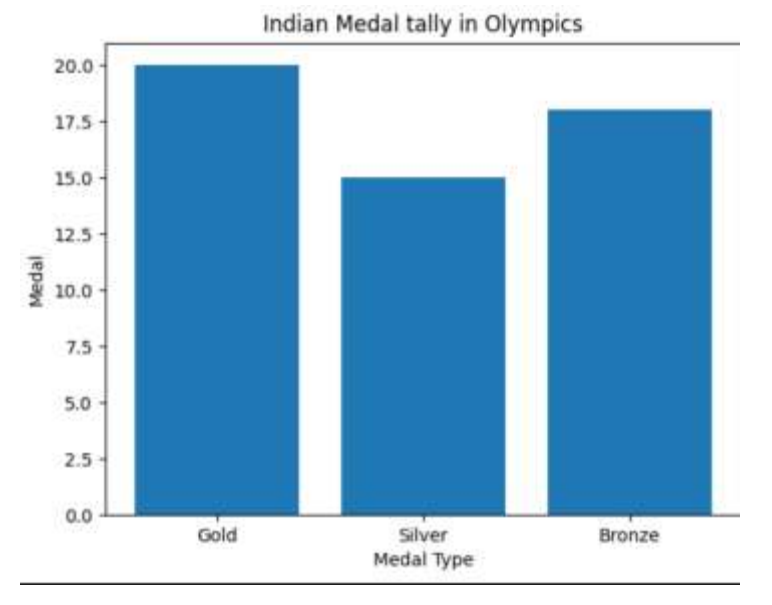

Also give suitable python statement to save this chart

**OR**

Write a python program to plot a line chart based on the given data to depict the changing weekly average temperature in uttarpradesh for four weeks.

Week=[1,2,3,4] Avg\_week\_temp=[34,45,32,40]